*Electric Traction Drives Formulas...* 1/10

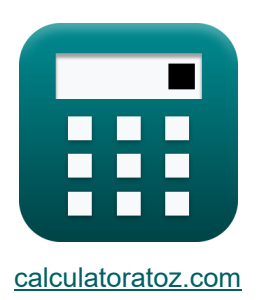

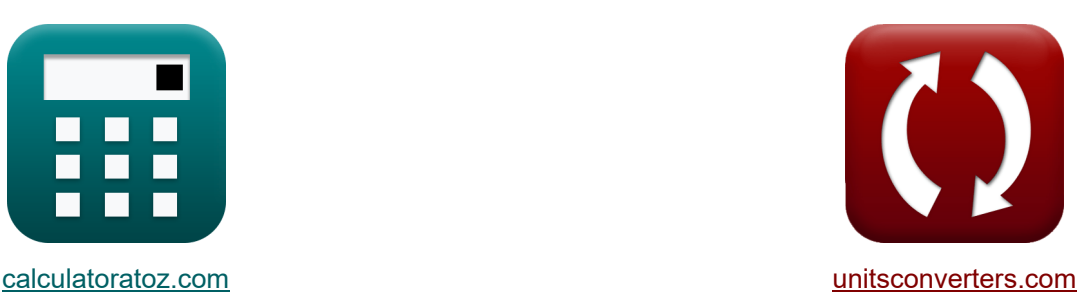

# **Acionamentos de tração elétrica Fórmulas**

[Calculadoras!](https://www.calculatoratoz.com/pt) Exemplos! [Conversões!](https://www.unitsconverters.com/pt)

Exemplos!

marca páginas **[calculatoratoz.com](https://www.calculatoratoz.com/pt)**, **[unitsconverters.com](https://www.unitsconverters.com/pt)**

Maior cobertura de calculadoras e crescente - **30.000+ calculadoras!**

Calcular com uma unidade diferente para cada variável - **Conversão de unidade embutida!**

Coleção mais ampla de medidas e unidades - **250+ medições!**

Sinta-se à vontade para COMPARTILHAR este documento com seus amigos!

*[Por favor, deixe seu feedback aqui...](https://docs.google.com/forms/d/e/1FAIpQLSf4b4wDgl-KBPJGChMJCxFlqrHvFdmw4Z8WHDP7MoWEdk8QOw/viewform?usp=pp_url&entry.1491156970=Acionamentos%20de%20tra%C3%A7%C3%A3o%20el%C3%A9trica%20F%C3%B3rmulas)*

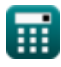

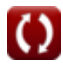

### **Lista de 13 Acionamentos de tração elétrica Fórmulas**

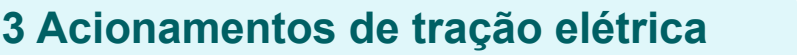

**1) Corrente equivalente para cargas flutuantes e intermitentes**

$$
\boldsymbol{\kappa}\Bigg|\mathop{\rm I_{eq}}\nolimits = \sqrt{\bigg(\frac{1}{\mathrm{T}}\bigg)\cdot\int\Big(\textcolor{black}{(\textup{i})}^{\textup{2}},x,1,\mathrm{T}\Big)}\Bigg|
$$

$$
\texttt{ex}\left[2.16789 \text{A}=\sqrt{\left(\frac{1}{6.88 \text{s}}\right) \cdot \int \Bigl(\bigl(2.345 \text{A}\bigr)^2, x, 1, 6.88 \text{s}\Bigr)}\right]
$$

**2) Deslizamento do Scherbius Drive dada a tensão de linha RMS** 

$$
\boldsymbol{\kappa}\boxed{\boldsymbol{\mathrm{s}}=\left(\frac{\boldsymbol{\mathrm{E}}_{\boldsymbol{\mathrm{b}}}}{\boldsymbol{\mathrm{E}}_{\boldsymbol{\mathrm{r}}}}\right)\cdot\operatorname{modulus}(\cos(\theta))}
$$

$$
\textbf{ex } 0.835418 = \left(\frac{145 \text{V}}{156 \text{V}}\right) \cdot \text{modulus}(\cos(26°))
$$

**3) EMF traseira média com sobreposição de comutação desprezível**

$$
\boldsymbol{\kappa} \fbox{E}_\mathrm{b} = 1.35 \cdot \mathrm{E}_\mathrm{L} \cdot \cos(\theta) \bigg]
$$

**ex**  $145.6046V = 1.35 \cdot 120V \cdot \cos(26^\circ)$ 

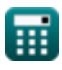

**[Abrir Calculadora](https://www.calculatoratoz.com/pt/slip-of-scherbius-drive-given-rms-line-voltage-calculator/Calc-37620)** 

**[Abrir Calculadora](https://www.calculatoratoz.com/pt/average-back-emf-with-negligible-commutation-overlap-calculator/Calc-37619)** 

**[Abrir Calculadora](https://www.calculatoratoz.com/pt/equivalent-current-for-fluctuating-and-intermittent-loads-calculator/Calc-44188)** 

*Electric Traction Drives Formulas...* 3/10

**4) Energia Dissipada Durante Operação Transitória** 

$$
E_{t} = \int (R \cdot (i)^{2}, x, 0, T)
$$
\n  
\n**Ex** 160.224J =  $\int (4.235\Omega \cdot (2.345A)^{2}, x, 0, 6.88s)$   
\n5) Relação do Dente da Engrenagem C  
\n  
\n**Ex** 3 =  $\frac{\Omega_{0}}{20}$   
\n  
\n**6)** Tempo de partial para motor de indução sem carga C  
\n  
\n**7**  $t_{s} = \left(-\frac{\tau_{m}}{2}\right) \cdot \int \left(\frac{s}{s_{m}} + \frac{s_{m}}{s}\right) \cdot x, x, 1, 0.05\right)$   
\n  
\n**8**  $t_{s} = \left(-\frac{\tau_{m}}{2}\right) \cdot \int \left(\left(\frac{s}{s_{m}} + \frac{s_{m}}{s}\right) \cdot x, x, 1, 0.05\right)$   
\n  
\n**8**  $t_{s} = \left(-\frac{\tau_{m}}{2}\right) \cdot \int \left(\left(\frac{0.83}{0.67} + \frac{0.67}{0.83}\right) \cdot x, x, 1, 0.05\right)$   
\n  
\n**7** Tempo necessário para velocidade de condução C  
\n  
\n  
\n**8**  $t = J \cdot \int \left(\frac{1}{\tau - \tau_{L}}, x, \omega_{m1}, \omega_{m2}\right)$   
\n  
\n**8**  $t_{s} = 0.0 \text{ kg} \cdot \pi^{2} \cdot \int \left(\frac{1}{5.4\text{N}^{*}\text{m} - 0.235\text{N}^{*}\text{m}}, x, 2.346\text{rad/s}, 4.675\text{rad/s}\right)$ 

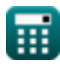

*Electric Traction Drives Formulas...* 4/10

**8) Tensão de saída CC do retificador no acionamento Scherbius Dada a tensão de linha RMS do rotor no escorregamento** 

**[Abrir Calculadora](https://www.calculatoratoz.com/pt/dc-output-voltage-of-rectifier-in-scherbius-drive-given-rotor-rms-line-voltage-at-slip-calculator/Calc-37618)** 

**[Abrir Calculadora](https://www.calculatoratoz.com/pt/dc-output-voltage-of-rectifier-in-scherbius-drive-given-rotor-rms-line-voltage-calculator/Calc-37617)** 

 $\boxed{\textbf{ex}}$  210.897V =  $1.35\cdot156.22\text{V}$ 

 $\overline{\textbf{f}}$ **x**  $\overline{\textbf{E}_{\text{DC}}=1.35\cdot\textbf{E}_{\text{rms}}}$ 

**9) Tensão de saída CC do retificador no inversor Scherbius dada a tensão de linha RMS do rotor** 

 $f$ **x**  $\mathbf{E}_{\text{DC}} = \left(3 \cdot \sqrt{2}\right) \cdot \left(1\right)$  $\overline{\mathrm{E_r}}$  $\frac{1}{\pi}$ )

$$
\boxed{\text{ex}}\ 210.674\text{V} = \left(3\cdot\sqrt{2}\right)\cdot\left(\frac{156\text{V}}{\pi}\right)\Bigg|
$$

**10) Tensão de saída CC do retificador no inversor Scherbius dada a tensão máxima do rotor** 

$$
\boxed{\textbf{k}}{\textbf{E}_{\text{DC}} = 3 \cdot \left(\frac{\text{E}_{\text{peak}}}{\pi}\right)}
$$
ex
$$
210.0845 \text{V} = 3 \cdot \left(\frac{220 \text{V}}{\pi}\right)}
$$

**11) Tensão Terminal do Motor na Frenagem Regenerativa** 

$$
\boldsymbol{\kappa} \boxed{\text{V}_{\text{a}} = \left( \frac{1}{T} \right) \cdot \int (\text{V}_{\text{s}} \cdot x, x, \text{t}_{\text{on}}, \text{T})}
$$

$$
\exp\left[385.8454 \text{V} = \left(\frac{1}{6.88 \text{s}}\right) \cdot \int (118 \text{V} \cdot x, x, 1.53 \text{s}, 6.88 \text{s})\right]
$$

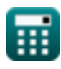

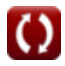

**[Abrir Calculadora](https://www.calculatoratoz.com/pt/dc-output-voltage-of-rectifier-in-scherbius-drive-given-maximum-rotor-voltage-calculator/Calc-37536)** 

**[Abrir Calculadora](https://www.calculatoratoz.com/pt/motor-terminal-voltage-in-regenerative-braking-calculator/Calc-44124)** 

*Electric Traction Drives Formulas...* 5/10

## **12) Torque do Motor de Indução da Gaiola de Esquilo**

$$
\mathbf{r} = \frac{K \cdot E^2 \cdot R_r}{(R_s + R_r)^2 + (X_s + X_r)^2}
$$
\nex

\n
$$
5.339779N * m = \frac{0.6 \cdot (200V)^2 \cdot 2.75\Omega}{(55\Omega + 2.75\Omega)^2 + (50\Omega + 45\Omega)^2}
$$
\n13) Torque Gerado por Scherbius Drive

\n
$$
\mathbf{r} = 1.35 \cdot \left(\frac{E_b \cdot E_L \cdot I_r \cdot E_r}{E_b \cdot \omega_f}\right)
$$

\nArir Calculadora C

$$
\textbf{ex}\left[5.346N^{\ast}m=1.35\cdot\left(\frac{145V\cdot120V\cdot0.11A\cdot156V}{145V\cdot520\text{rad/s}}\right)\right.
$$

$$
\textcolor{blue}{\blacksquare}
$$

### **Variáveis Usadas**

- **agear** Relação do Dente da Engrenagem
- **E** Tensão *(Volt)*
- **E<sup>b</sup>** Voltar Emf *(Volt)*
- **EDC** Voltagem de corrente contínua *(Volt)*
- **E<sup>L</sup>** Tensão da linha CA *(Volt)*
- **Epeak** Tensão de Pico *(Volt)*
- **E<sup>r</sup>** Valor RMS da tensão da linha lateral do rotor *(Volt)*
- **Erms** Tensão de linha RMS do rotor com deslizamento *(Volt)*
- **E<sup>t</sup>** Energia Dissipada em Operação Transitória *(Joule)*
- **i** Corrente elétrica *(Ampere)*
- **Ieq** Corrente Equivalente *(Ampere)*
- **I<sup>r</sup>** Corrente retificada do rotor *(Ampere)*
- **J** Momento de inércia *(Quilograma Metro Quadrado)*
- **K** Constante
- **n<sup>1</sup>** Número 1 dos dentes da engrenagem motriz
- **n<sup>2</sup>** Número 2 dos Dentes da Engrenagem Acionada
- **R** Resistência do Enrolamento do Motor *(Ohm)*
- **R<sup>r</sup>** Resistência do Rotor *(Ohm)*
- **R<sup>s</sup>** Resistência do Estator *(Ohm)*
- **s** Escorregar
- **s<sup>m</sup>** Deslizamento com torque máximo
- **t** Tempo necessário para velocidade de condução *(Segundo)*
- **T** Tempo necessário para operação completa *(Segundo)*
- **ton** Período no período *(Segundo)*

*Electric Traction Drives Formulas...* 7/10

- **t<sup>s</sup>** Tempo de partida para motor de indução sem carga *(Segundo)*
- **V<sup>a</sup>** Tensão Terminal do Motor *(Volt)*
- **V<sup>s</sup>** Tensão da Fonte *(Volt)*
- **X<sup>r</sup>** Reatância do Rotor *(Ohm)*
- **X<sup>s</sup>** Reatância do estator *(Ohm)*
- **θ** Ângulo de Tiro *(Grau)*
- **τ** Torque *(Medidor de Newton)*
- **τL** Torque de Carga *(Medidor de Newton)*
- **τ<sup>m</sup>** Constante de Tempo Mecânico do Motor *(Segundo)*
- **ω<sup>f</sup>** Frequência angular *(Radiano por Segundo)*
- **ωm1** Velocidade Angular Inicial *(Radiano por Segundo)*
- **ωm2** Velocidade Angular Final *(Radiano por Segundo)*

### **Constantes, Funções, Medidas usadas**

- Constante: **pi**, 3.14159265358979323846264338327950288 *Constante de Arquimedes*
- Função: **cos**, cos(Angle) *O cosseno de um ângulo é a razão entre o lado adjacente ao ângulo e a hipotenusa do triângulo.*
- Função: **int**, int(expr, arg, from, to) *A integral definida pode ser usada para calcular a área líquida sinalizada, que é a área acima do eixo x menos a área abaixo do eixo x.*
- Função: **modulus**, modulus *O módulo de um número é o resto quando esse número é dividido por outro número.*
- Função: **sqrt**, sqrt(Number) *Uma função de raiz quadrada é uma função que recebe um número não negativo como entrada e retorna a raiz quadrada do número de entrada fornecido.*
- Medição: **Tempo** in Segundo (s) *Tempo Conversão de unidades*
- Medição: **Corrente elétrica** in Ampere (A) *Corrente elétrica Conversão de unidades*
- Medição: **Energia** in Joule (J) *Energia Conversão de unidades*
- Medição: **Ângulo** in Grau (°) *Ângulo Conversão de unidades*
- Medição: **Resistência Elétrica** in Ohm (Ω) *Resistência Elétrica Conversão de unidades*
- Medição: **Potencial elétrico** in Volt (V) *Potencial elétrico Conversão de unidades*
- Medição: **Velocidade angular** in Radiano por Segundo (rad/s) *Velocidade angular Conversão de unidades*

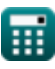

*Electric Traction Drives Formulas...* 9/10

- Medição: **Torque** in Medidor de Newton (N\*m) *Torque Conversão de unidades*
- Medição: **Momento de inércia** in Quilograma Metro Quadrado (kg·m²) *Momento de inércia Conversão de unidades*
- Medição: **Frequência angular** in Radiano por Segundo (rad/s) *Frequência angular Conversão de unidades*

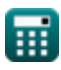

*Electric Traction Drives Formulas...* 10/10

#### **Verifique outras listas de fórmulas**

- **Acionamentos de tração elétrica Fórmulas**
- **Física do Trem Elétrico Fórmulas Esforço de tração Fórmulas**
- **Mecânica do Movimento do Trem Fórmulas**
- **Poder Fórmulas**
- **Física de Tração Fórmulas**
- 

Sinta-se à vontade para COMPARTILHAR este documento com seus amigos!

#### **PDF Disponível em**

[English](https://www.calculatoratoz.com/PDF/Nodes/9493/Electric-traction-drives-Formulas_en.PDF) [Spanish](https://www.calculatoratoz.com/PDF/Nodes/9493/Electric-traction-drives-Formulas_es.PDF) [French](https://www.calculatoratoz.com/PDF/Nodes/9493/Electric-traction-drives-Formulas_fr.PDF) [German](https://www.calculatoratoz.com/PDF/Nodes/9493/Electric-traction-drives-Formulas_de.PDF) [Russian](https://www.calculatoratoz.com/PDF/Nodes/9493/Electric-traction-drives-Formulas_ru.PDF) [Italian](https://www.calculatoratoz.com/PDF/Nodes/9493/Electric-traction-drives-Formulas_it.PDF) [Portuguese](https://www.calculatoratoz.com/PDF/Nodes/9493/Electric-traction-drives-Formulas_pt.PDF) [Polish](https://www.calculatoratoz.com/PDF/Nodes/9493/Electric-traction-drives-Formulas_pl.PDF) [Dutch](https://www.calculatoratoz.com/PDF/Nodes/9493/Electric-traction-drives-Formulas_nl.PDF)

*5/15/2024 | 5:00:18 AM UTC [Por favor, deixe seu feedback aqui...](https://docs.google.com/forms/d/e/1FAIpQLSf4b4wDgl-KBPJGChMJCxFlqrHvFdmw4Z8WHDP7MoWEdk8QOw/viewform?usp=pp_url&entry.1491156970=Acionamentos%20de%20tra%C3%A7%C3%A3o%20el%C3%A9trica%20F%C3%B3rmulas)*

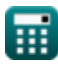